## **Obsah**

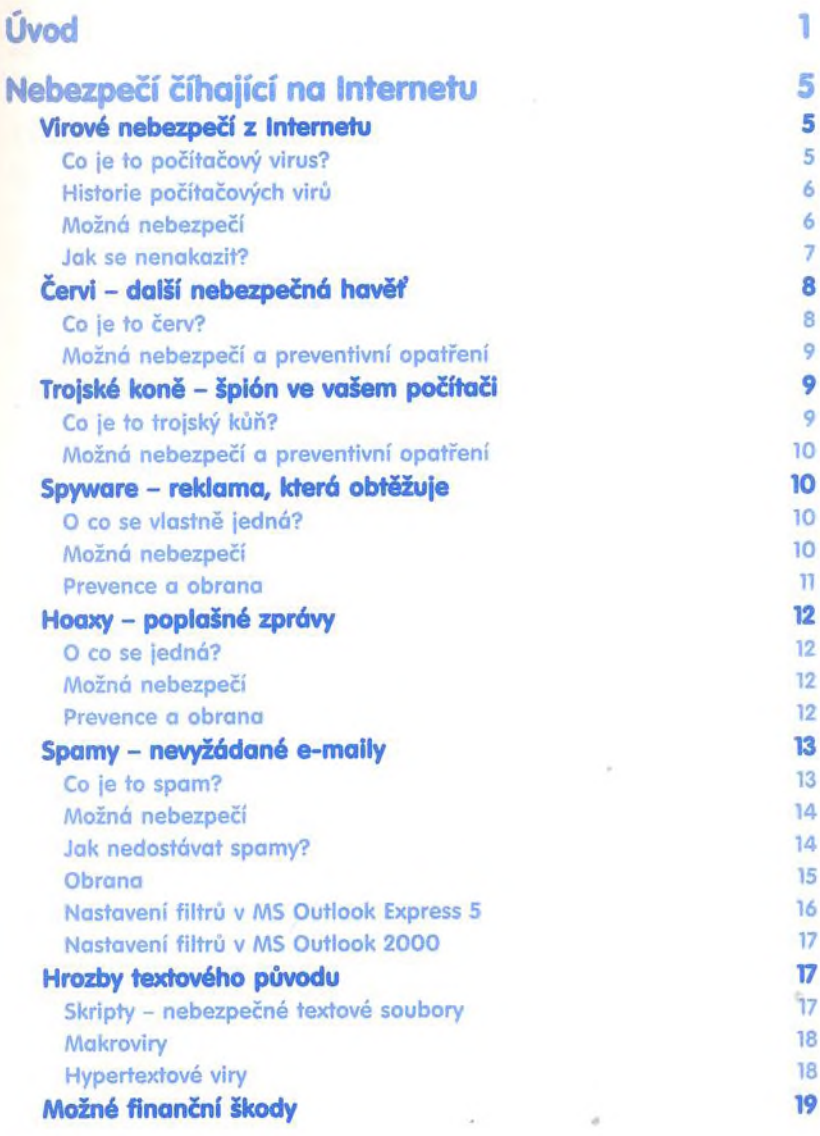

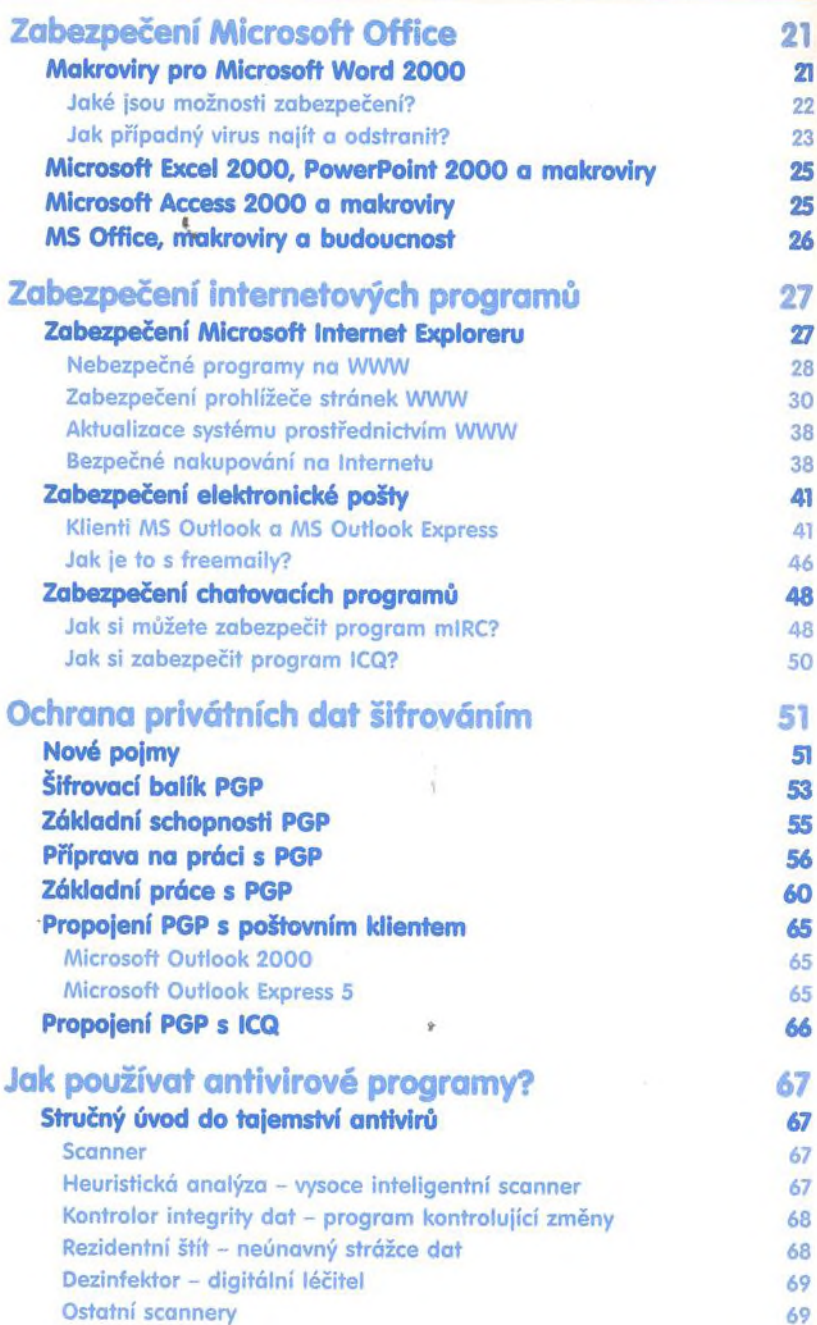

Obsah

## Obsah

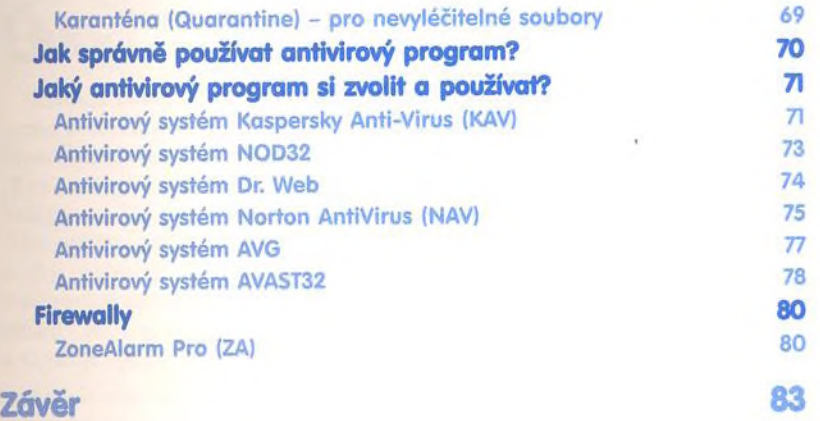

**Rejstřík** 85